## **Counselor and Support Staff Checklist**

# Table of Contents

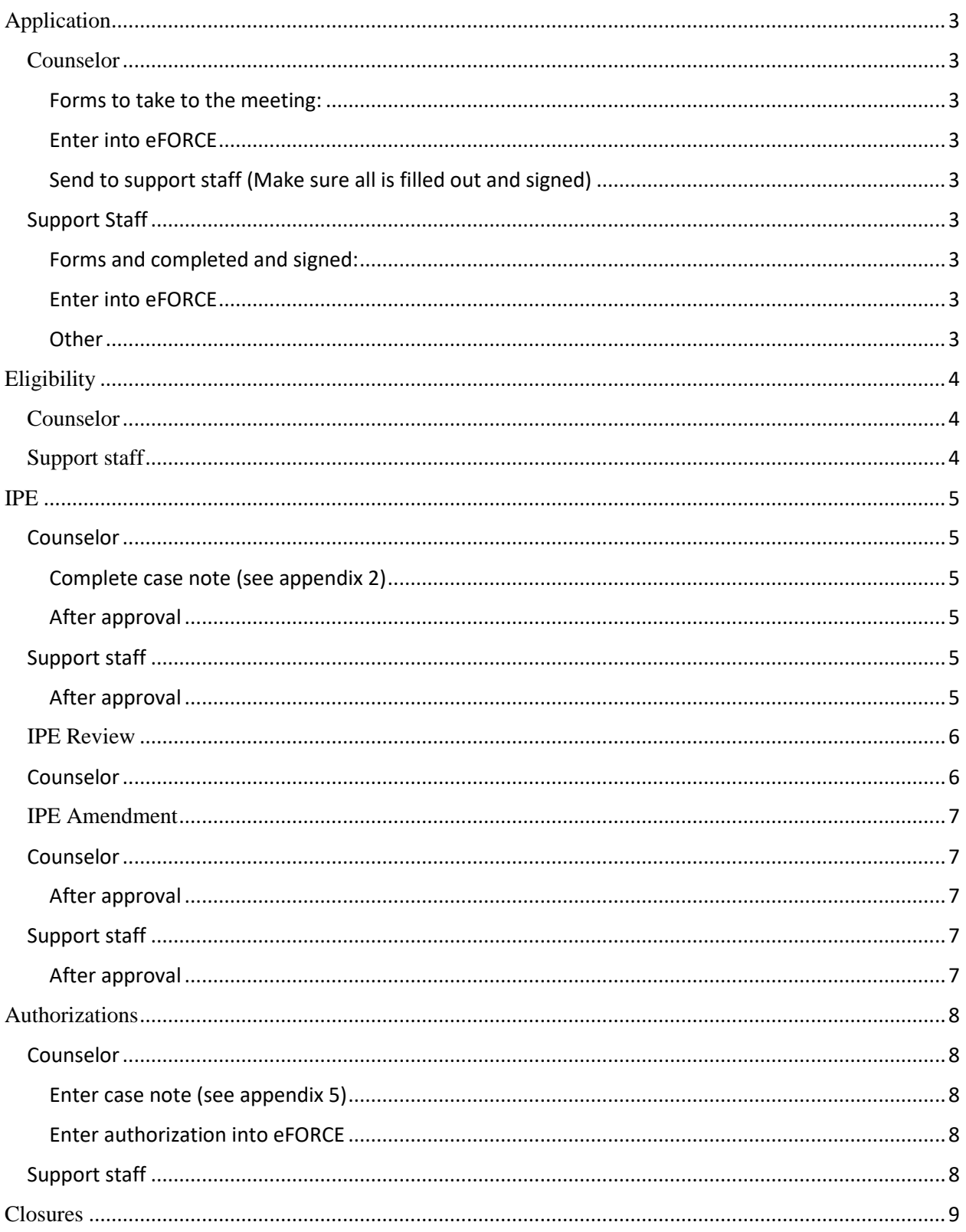

<span id="page-1-0"></span>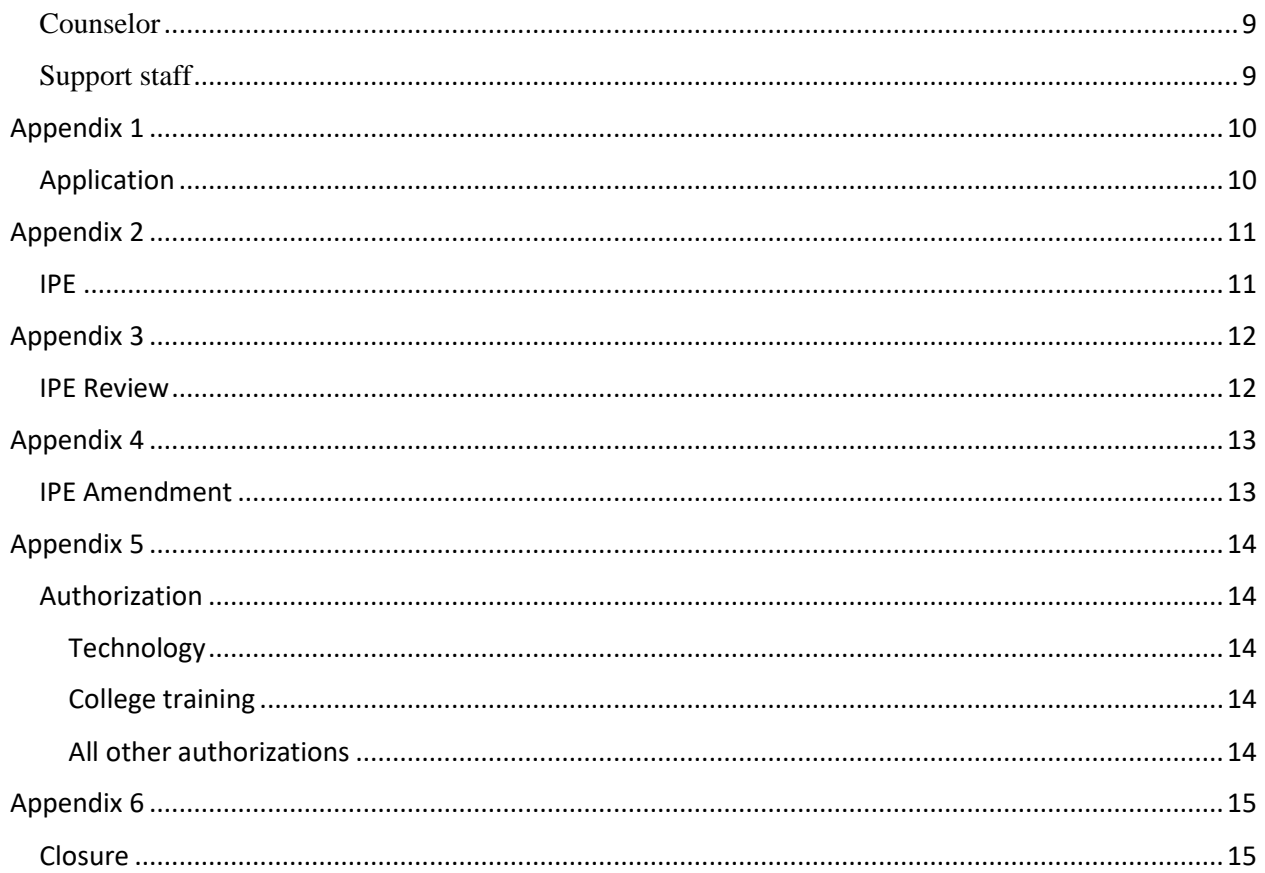

### Application

<span id="page-2-0"></span>Counselor

#### <span id="page-2-1"></span>Forms to take to the meeting:

- $\Box$  VR Application release for services
- $\Box$  VR Application (if not entering it on computer at the meeting)
- $\square$  SSN entered correctly
- $\Box$  Health assessment form
- $\Box$  General release of information (minimum of 5)
- $\Box$  U of I release of information
- $\square$  SSA releases
- $\Box$  Work history
- $\Box$  Client rights and responsibilities
- $\Box$  CAP
- $\Box$  Voter registration
- $\Box$  Eligibility aid

#### <span id="page-2-2"></span>Enter into eFORCE \*As soon as possible\*

- □ Start new case
- □ Application screen
- $\Box$  Application case note (See appendix 1)
- $\Box$  Work history
- □ Blind journal

## <span id="page-2-3"></span>Send to support staff (Make sure all is filled out and signed) \*Within 1 week\*

- $\Box$  Application release for services
- $\Box$  Health assessment
- ROIs
- $\Box$  Voter registration

#### <span id="page-2-4"></span>Support Staff

#### <span id="page-2-5"></span>Forms and completed and signed:

- $\Box$  Application release for services
- $\Box$  ROIs
- $\Box$  Health assessment
- $\Box$  Voter registration
- $\Box$  Eligibility aid (not required to sign)

#### <span id="page-2-6"></span>Enter into eFORCE

- □ ROIs
- $\Box$  External assessments (IESBVI, IEPs, etc)

#### <span id="page-2-7"></span>Other

- Send/Fax ROIs
- $\Box$  File paperwork

## <span id="page-3-0"></span>**Eligibility**

### <span id="page-3-1"></span>Counselor

- $\Box$  Review medical reports
- $\Box$  Complete the eligibility aid with client
- $\Box$  Complete the eligibility screen
	- o List of barriers
	- o Check boxes of barriers
	- o List of services required based on barriers
	- o SD or MSD determined
		- **If MSD selected, secondary diagnosis documentation on file**
	- o Diagnosis(es) are documented with date of report and doctor name
	- o Analysis of psychological, educational, vocational, and social completed
- $\Box$  If secondary diagnosis, there is medical documentation to support it
- $\Box$  Print the eligibility certificate
- $\square$  Sign and send the eligibility certificate and eligibility aid

### <span id="page-3-2"></span>Support staff

- $\Box$  List of barriers completed
- $\Box$  Barriers are check boxed
- $\square$  SD or MSD determined
	- o If MSD selected, secondary diagnosis documentation on file
- $\Box$  List of services completed
- $\square$  Diagnosis(es) are documented with date of report and doctor name
- Analysis of psychological, educational, vocational, and social completed
- $\Box$  If secondary diagnosis, there is medical documentation to support it
- $\Box$  Eligibility certificate signed
- $\Box$  File eligibility certificate

<span id="page-4-0"></span>IPE

<span id="page-4-1"></span>Counselor

- Interest/skills inventories (or some other assessment) completed
- Labor market research complete
- □ LMI form

<span id="page-4-2"></span>Complete case note (see appendix 2)

 $\Box~$  Enter IPE into eFORCE and reassign to support staff

<span id="page-4-3"></span>After approval

- $\Box$  Print IPE and sign
- □ Send IPE to support staff

### <span id="page-4-4"></span>Support staff

- $\Box$  Review to ensure all components are entered
- $\square$  Ensure case note is complete
- $\Box$  Reassign to supervisor for approval

### <span id="page-4-5"></span>After approval

- □ Send IPE to client with a client response form
- $\Box$  File the IPE into permanent paper file

## <span id="page-5-0"></span>IPE Review

## <span id="page-5-1"></span>Counselor

- $\square$  Enter in review date
- $\Box$  Enter in next review date
- $\Box$  Enter case note (See appendix 3)

#### <span id="page-6-0"></span>IPE Amendment

#### <span id="page-6-1"></span>Counselor

- $\square$  Review plan
- Enter amendment
- $\Box$  Enter case note (See appendix 4)

#### <span id="page-6-2"></span>After approval

- $\Box$  Print IPE amendment and sign
- $\square$  Send IPE amendment to support staff

#### <span id="page-6-3"></span>Support staff

- $\Box$  Review to ensure all components are entered
- $\square$  Ensure case note is complete
- $\Box$  Reassign to supervisor for approval

## <span id="page-6-4"></span>After approval

- □ Send IPE amendment to client with a client response form
- $\Box$  File the IPE amendment into permanent paper file

#### <span id="page-7-0"></span>Authorizations

<span id="page-7-1"></span>Counselor

#### <span id="page-7-2"></span>Enter case note (see appendix 5)

#### <span id="page-7-3"></span>Enter authorization into eFORCE

- $\Box$  Correct authorization type
- $\Box$  Appropriate service for the authorization
- Authorized item and amount
- $\Box$  Correct address and phone number for delivery
- $\Box$  Complete dates the authorization is in effect
- $\square$  Reassign to support staff
- $\Box$  Maintenance voucher signed (if maintenance authorization)

#### <span id="page-7-4"></span>Support staff

- $\Box$  Correct authorization type
- $\Box$  Correct service type
- $\Box$  Proofread item description(s)
- $\Box$  Correct case note is attached
- $\Box$  Check case note for justification
- $\Box$  Reassign to supervisor for approval
- $\Box$  Once approved, print authorization for file
- $\Box$  Send to vendor (and client if appropriate)

## <span id="page-8-0"></span>Closures

## <span id="page-8-1"></span>Counselor

- □ Service history screen
- □ Programs closed
- □ Closure screen
- $\Box$  Closure case note (See appendix 6)
- $\Box$  Closure letter to support staff
- $\Box$  Print closure amendment and sign
- □ Send closure amendment

## <span id="page-8-2"></span>Support staff

- Closure letter into eFORCE
- □ Closure and closure letter sent
- Survey and survey letter sent

<span id="page-9-1"></span><span id="page-9-0"></span>Application

Purpose: Complete the application

Assessment:

- Statement indicating the individual is interested in going to work
- Summary of client's current situation:
- What is their living situation? Do they have a support system?
- Have they worked in the past? Why aren't they working now?
- What skills/training do they have?
- What skills/training do they need to work again?
- Medical issues that will impact their work?
- Any other pertinent information

Intervention by counselor:

- Describe VR services and the rehab process
- Complete health assessment
- Complete ROIs for necessary parties
- Review rights and responsibilities and CAP
- Start the eligibility aid (assess barriers-mobility, communication, self-care, self-direction, interpersonal skills, work skills, work tolerance)
- Explain eligibility process

Plan: Send in ROIs for medical documentation. Meet again once eligibility is determined.

### <span id="page-10-1"></span><span id="page-10-0"></span>IPE

Purpose: Develop plan for employment

Assessment:

- Current knowledge, skills, abilities
- Current situation (school, working part time, wanting to change career, recent change in health, etc)
- Related experience to career goal identified
- Training requirements (travel skills, accessing public transportation, computer skills)
- Supports that may be required to be successful (transportation, job coach, etc)
- Labor Market Information (LMI)
	- o Skills/abilities/education required
	- o Essential functions of the job
	- o Wage and hours for the area
	- o If necessary, is individual willing to move for more opportunities?

Intervention:

- Completed assessments/researched LMI
- Provided guidance and counseling by jointly developing plan for employment with career goal of…
- Established services required to obtain goal
- Criteria for review were set
- Rights/responsibilities and CAP

Plan: Begin services once plan is approved. Client's next steps (Johnny will….research education programs, send current resume, etc)

## <span id="page-11-1"></span><span id="page-11-0"></span>IPE Review

Purpose: Review plan for employment

Assessment:

- Review of progress with criteria for review
- Review services and service dates

Intervention:

• Provide guidance and counseling

Plan: Meet again (date) to (next activity)

## <span id="page-12-1"></span><span id="page-12-0"></span>IPE Amendment

Purpose: Amend plan for employment

Assessment:

- Current situation
- Reason for amendment

Intervention:

- Provide guidance and counseling
- Review plan
- Review rights and responsibilities and CAP

Plan: Amend plan and identify next steps

#### <span id="page-13-1"></span><span id="page-13-0"></span>Authorization

#### <span id="page-13-2"></span>Technology

- o Summary of the client's current situation
- o Reason/need for the authorized item
- o Comparable benefits have been explored
- o Technology recommendation and summary of quotes are in eFORCE if over \$500
- o Guidance and counseling provided and checked
- o Plans for delivery and training of the authorized item

#### <span id="page-13-3"></span>College training

- o Summary of the client's current situation (college name, progress, etc)
- o Statement indicating required paperwork has been received
- o Comparable benefits have been explored (grants/scholarships)
- o Guidance and counseling provided and checked
- o Plan for next meeting

#### <span id="page-13-4"></span>All other authorizations

- o Summary of the client's current situation
- o Reason/need for the authorized item/service
- o Guidance and counseling

#### <span id="page-14-1"></span><span id="page-14-0"></span>Closure

Purpose: Close case

Assessment:

- Current situation
	- o If working: wages, hours, benefits, etc. Identify that it aligns with IPE
	- o If not working: reason for closing case unsuccessfully
- Summary of services provided over life of case
- Education level at closure

Intervention:

- Provide guidance and counseling
- Review rights and responsibilities and CAP

Plan: Close case and send closure letter